## SOLICITAÇÃO DE ALTERAÇÃO E/OU RENOVAÇÃO DE ALVARÁ DECONSTRUÇÃO

**ATENÇÃO**: É necessário ter cadastro de usuário validado para acessar o sistema eletrônico.

INICIAL

## Acompanhamento Eletrônico de Processos Urbanísticos e Ambientais

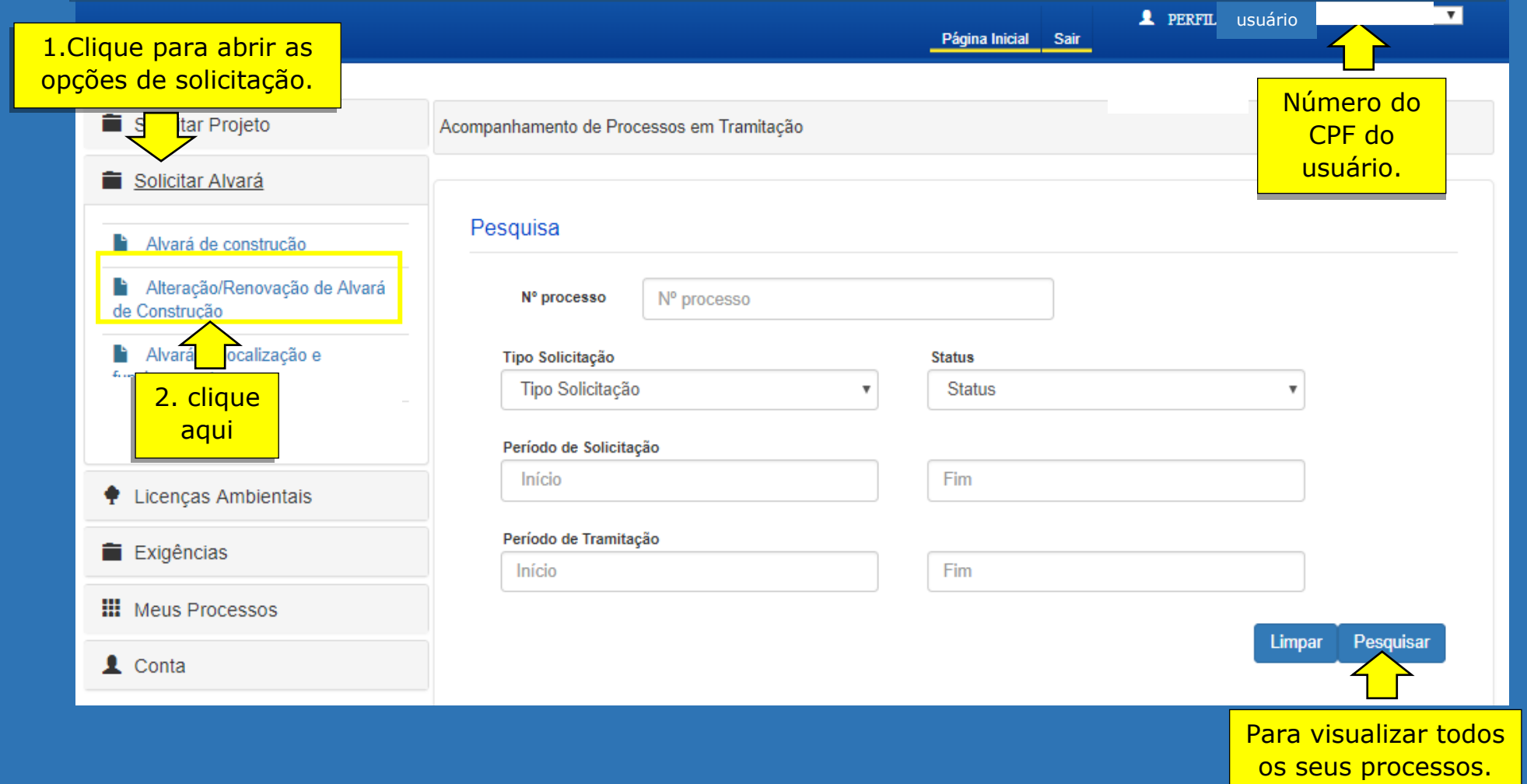